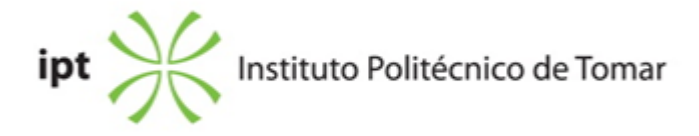

## **Escola Superior de Tecnologia de Abrantes Ano letivo:** 2023/2024

## **TeSP - Informática**

Técnico Superior Profissional Plano: Despacho n.º 8838/2020 de 14-09-2020 + Despacho n.º 3463/2023 de 16/03/2023

### **Ficha da Unidade Curricular: Tecnologias Internet**

ECTS: 6; Horas - Totais: 162.0, Contacto e Tipologia, TP:56.0; Ano | Semestre: 2 | S1 Tipo: Obrigatória; Interação: Presencial; Código: 614216 Área de educação e formação: Ciências informáticas

### **Docente Responsável**

Hélder da Corte Pestana Professor Adjunto

# **Docente(s)**

Hélder da Corte Pestana Professor Adjunto Jorge Miguel Oliveira Lourenco Ferreira Assistente Convidado

# **Objetivos de Aprendizagem**

Dotar os alunos de conhecimentos para o desenvolvimento de sites para a Internet e as diversas linguagens de marcação associadas, na edição e codificação de páginas para a Internet utilizando as principais aplicações (editores) específicas para esse fim.

# **Conteúdos Programáticos**

1.A Internet.

- 2.Linguagens de Marcação HTML e XHML.
- 3.Cascade Style Sheets(CSS).
- 4.Editores de páginas para a Internet.
- 5.Páginas dinâmicas utilizando Javascript.
- 6.Edição e montagem de sites para a internet.

# **Conteúdos Programáticos (detalhado)**

- 1. A Internet
- 1.1. A história da Internet
- 1.2. Principais Protocolos
- 2. HTML
- 2.1. A História das linguagens de anotação e do HTML
- 2.2. Arquitectura
- 2.3. Semântica
- 2.4. Sintaxe
- 2.4.1. Etiqueta/tag
- 2.4.2. Atributos
- 2.5. Estrutura geral de um documento
- 2.6. Elementos
- 2.6.1. Blocos
- 2.6.2. Formatação
- 2.6.3. Imagens
- 2.6.4. Tabelas
- 2.6.5. Listas
- 2.6.6. Formulários
- 2.6.7. Hiperligações
- 3. CSS Folhas de Estilos em Cascata
- 3.1. A História e Conceitos
- 3.2. Posicionamento e integração de código CSS com HTML
- 3.2.1. Interno, Externo e Inline
- 3.3. Sintaxe
- 3.3.1. Selector, Propriedade e Valor
- 3.4. Tipos de selectores
- 3.4.1. Classes
- 3.4.2. ID
- 3.4.3. Pseudo
- 3.4.4. Ascendentes e descentes
- 3.4.5. Atributos
- 3.4.6. Universais
- 3.5.2. Box Model
- 4. Editores de páginas para a Internet
- 4.1 Edição de HTML utilizando um editor do tipo WYSIWYG
- 5. JavaScript
- 5.1. História e conceitos
- 5.2. Vantagens e desvantagens
- 5.3. Posicionamento e integração de código Javascript com HTML
- 5.4. Sintaxe
- 5.4.1. Instruções
- 5.4.2. Variáveis
- 5.4.3. Operadores
- 5.4.4. Estruturas de Controlo
- 5.4.5. Objectos
- 5.5. Frameworks Javascript
- 6. Edição e montagem de sites para a internet
- 6.1 Usabilidade e Acessibilidade na Web
- 6.2 Noções sobre Search Engine Optimization
- 6.3 Validação
- 6.3 Publicar o site na Internet

# **Metodologias de avaliação**

Avaliação por frequência:

- 30% Mini-Trabalhos (3)
- 30% Frequência (nota mínima 7 valores)
- 40% Trabalho Prático Final Individual (nota mínima 7 valores)

O aluno obtem aprovação à UC de acordo com o disposto nos Pontos 11 e 12, do Artigo 11º, do regulamento Académico do IPT.

Avaliação por Exame:

- 30% Mini-Trabalhos (3)
- 30% Frequência (nota mínima 7 valores)
- 40% Trabalho Prático Final Individual (nota mínima 7 valores)

O aluno obtem aprovação à UC de acordo com o disposto nos Pontos 11 e 12, do Artigo 11º, do regulamento Académico do IPT.

## **Software utilizado em aula**

Atom, VS Code ou outro editor web

#### **Estágio**

Não aplicável

#### **Bibliografia recomendada**

- Abreu, L. (2015). Javascript 6 . 1, FCA. Lisboa

- Ughetto, V. (2012). CSS ? Criação Inovadora de Sites . 1, FCA. Lisboa

- Abreu, L. (2015). HTML5 . FCA. Lisboa

# **Coerência dos conteúdos programáticos com os objetivos**

Para o aluno adquirir os conhecimentos necessários para o desenvolvimento de websites para a Internet, é necessário:

- Entender o funcionamento da Internet e da World Wide Web. Para atingir este objetivo são lecionados os conteúdos do ponto 1 dos conteúdos programáticos.

- Conhecer e saber utilizar as linguagens de marcação e codificação, na edição de páginas para

a Internet. Para atingir este objetivo são lecionados os conteúdos do ponto 2, 3 e 5 dos conteúdos programáticos.

- No processo de edição e codificação de páginas para a Internet necessitam de saber utilizar corretamente um editor para o efeito. Para atingir este objetivo são lecionados os conteúdos do ponto 4 e 6 dos conteúdos programáticos.

# **Metodologias de ensino**

Aulas teórico-práticas onde se propõem a resolução de casos práticos.

# **Coerência das metodologias de ensino com os objetivos**

Atendendo a que com a frequência e aprovação desta unidade curricular se pretende que os alunos adquiram conhecimentos teóricos sobre o desenvolvimento de sites para a internet, entende-se ser adequada a transmissão de conceitos através da exposição oral por parte do docente, fazendo uso dos meios e suportes considerados adequados, como o a projeção da tela do computador, dispositivos, leitura de artigos, etc. cuja utilização se considera importante para a motivação do processo de aprendizagem por parte do aluno. Será privilegiada, sempre que possível, o recurso a casos práticos reais que potenciem e motivem a aprendizagem. A utilização da plataforma de e-learning considera-se benéfica como ferramenta para divulgação de informação, esclarecimento de dúvidas, envio de textos de apoio, fichas de exercícios e outros materiais de estudos. No que concerne à metodologia de avaliação prevista, entende-se que a realização de um trabalho prático possibilitará aos alunos um espaço que lhes permitirá, não só o estudo e aplicação das matérias lecionadas, como também a aquisição de autonomia e de capacidade crítica.

#### **Língua de ensino**

Português

# **Pré-requisitos**

Não aplicável

# **Programas Opcionais recomendados**

Não aplicável

#### **Observações**

Objetivos de Desenvolvimento Sustentável:

4 - Garantir o acesso à educação inclusiva, de qualidade e equitativa, e promover oportunidades de aprendizagem ao longo da vida para todos; 8 - Promover o crescimento económico inclusivo e sustentável, o emprego pleno e produtivo e o trabalho digno para todos;

9 - Construir infraestruturas resilientes, promover a industrialização inclusiva e sustentável e fomentar a inovação;

**Docente responsável**

Assinado de forma digital por Hélder Pestana